## SAP ABAP table UCF S UPL TEXT {Upload: Texts}

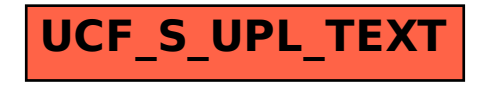